# **Prova Técnica - Seleção LASSE 2022/1**

### **Instruções para a prova**

- 1. A prova será feita em formato digital, onde cada questão deverá ser respondida com um código escrito na linguagem de preferência do participante.
- 2. O código entregue deverá ser funcional e "compilável" onde a não execução por erros de sintaxe e/ou semântica irão invalidar a questão, onde estes erros serão possivelmente apontados na entrevista com o tempo.
- 3. A consulta durante a prova é permitida, mas o plágio completo ou parcial de questões de outros participantes é proibido sob pena de eliminação de todos os envolvidos.
- 4. Você deve anotar os resultados obtidos em cada questão (comentados no código ou em documento extra), mas seu código deve estar preparado para receber qualquer valor.
- 5. As respostas devem ser zipadas em um único arquivo (contendo os arquivos de código e anexos de resolução) nomeado "Nome\_Sobrenome\_Matrícula.zip" e enviadas para o e-mail [lasse.ufpa.rh@gmail.com](mailto:lasse.ufpa.rh@gmail.com)

## **Cálculo da variável única e variáveis dependentes**

Cada participante recebeu um número (sorteado antes da prova) que será chamada de **variável única** ( $V_u$ ). A partir de  $V_u$ , serão geradas 5 outras variáveis dependentes que serão utilizadas durante a prova a partir das expressões abaixo:

**1.** 
$$
V_a = roundup(log(11 V_u))
$$
;

$$
V_{b} = round(log(V_{u}^{V_{a}}))
$$

**3.** 
$$
V_c = \frac{\log(9 V_u)}{0.1 V_b}
$$
;  
\n**4.**  $V_d = \frac{\log(V_u^{V_a})}{0.1 V_b}$ ;  
\n**5.**  $V_e = \frac{1}{0.5 + V_a |\sin(2\pi V_c)|} + \frac{1}{0.5 + V_b |\sin(2\pi V_d)|}$ .

Escreva uma **função** que tenha como entrada  $V_u$  e como saída o valor das variáveis  $V_a$ ,  $V_b$ ,  $V_c$ ,  $V_{d}$ , e  $V_{e}$ . É obrigatório a chamada da sua função para a obtenção dos valores das variáveis, não sendo aceita sua inicialização por entrada explícita, também chamada de "hardcoding", com risco de anulação da questão. Exemplos de uso:

- 1. Inicializar variáveis com os valores escritos diretamente no código **ERRADO**
- 2. Inicializar variáveis com os valores obtidos da função escrita **CERTO**
- 3. Executar a função em código separado, salvar resultados em arquivo, importar valores do arquivo para o código principal - **CERTO**
- 4. Chamar a função para calcular os números somente quando necessário **CERTO**

#### **Questão 1 - Cálculo**

A partir da variável única e dos valores obtidos para as variáveis dependentes, utilize-os na equação  $f(x)$  abaixo. Escreva um código que retorna o valor da derivada e da integral de  $f(x)$  nos pontos especificados  $x_1$  e  $x_2$ . Seu código não precisa calcular a função derivada e a função integral, apenas precisa retornar os valores da integral e da derivada nos pontos.

$$
\text{Se } f(x) = V_a \sin(2\pi x + 2\pi) + \frac{e^{v_b}}{v_b} x^{v_c} + \frac{e^{x v_d}}{x^{v_e}},
$$
\n
$$
\text{quais são os valores de } f'(x) \text{ e } \int_{x_1}^{x_2} f(x) \, dx \text{ ?}
$$

Utilize  $x_1 = \frac{v_u}{2}$  e  $x_2 = \frac{3v_u}{2}$  como limites de integração e para o cálculo da derivada nos  $\frac{V_u}{2}$  e  $x_2 = \frac{3 V_u}{2}$ 2 pontos. Seu código deve ter como entrada apenas o valor de  $V_u$  e como saída os resultados da derivada e integral da função  $f(x)$ , respectivamente. Os valores de  $x_1$ e  $x_2$  devem ser calculados dentro de seu código. Anexe a resolução dos cálculos manuscritos realizados (nos formatos PDF ou JPEG).

#### **Questão 2 - Circuitos Elétricos**

A partir do circuito abaixo, calcule a corrente total e a corrente nos resistores onde  $A = \frac{V_c}{V} \Omega$ ,  $B = \frac{V_d}{V} \Omega$ ,  $C = V_a \Omega$ , e Fonte = V. Volts.  $\frac{V_c}{V_a}$   $\Omega$  ,  $B = \frac{V_d}{V_b}$  $\frac{d}{V_b} \Omega$ ,  $C = V_e \Omega$ , e Fonte =  $V_u$ 

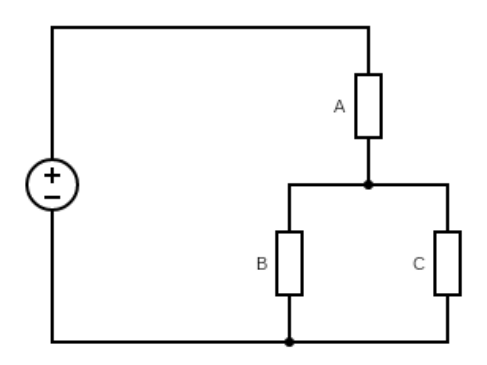

Seu código deve ter como entrada apenas o valor de  $V_u$  e como saída o valor da corrente total, corrente nos resistores e os valores de resistência. Os valores da fonte e resistores devem ser calculados dentro de seu código. Anexe a resolução dos cálculos manuscritos realizados (nos formatos PDF ou JPEG).

## **Questão 3 - Eletrônica Digital Aplicada**

Um datasheet é um documento que resume o desempenho e outras características técnicas de um produto, máquina, componente (por exemplo, um componente eletrônico), material, subsistema ou software em detalhe suficiente para que possa ser usado por um engenheiro de projeto para integrar o componente em um sistema. Você deve procurar pelo datasheet do componente **que será dito durante a prova**, achar o circuito digital, e implementar este circuito. Seu código deve ter como entrada  $V_u$  e **round(** $V_u$  / 2) e como saída a resposta do circuito dado às entradas, os números e os cálculos devem ser feitos em base binária.

## **Questão 4 - Inglês**

Abaixo são apresentados o resumo e conclusão de um artigo **que será dito durante a prova**. Você deve gerar uma redação opinativa em inglês de até 1000 palavras respondendo a pergunta "Os autores do artigo atingiram os seus objetivos?". Justifique sua resposta e argumente com base no texto.